70

#### **NILDE, La nuova versione 4.0 - NILDE, the new release 4.0**

*Atti del Convegno NILDE RELOADED: Perugia, 20-21 Maggio 2010* 

Alessandro Tugnoli *CNR - Biblioteca dell'area di ricerca di Bologna* 

Diego Malipiero *CNR - Biblioteca dell'area di ricerca di Bologna* 

Silvana Mangiaracina *CNR - Biblioteca dell'area di ricerca di Bologna* 

**Abstract**. The changes introduced with version 4.0 of the software NILDE are outlined. Nilde is a a Web-based system designed and developed by the Library of the CNR Research Area of Bologna (Italy), currently used by over 700 Italian libraries and more than 14,000 users. After a brief history of the evolution of the software from its origins to "today NILDE" are finally presented the new concepts that characterize the new version 4.0 and the features introduced.

**Riassunto**. Si presentano le novità introdotte con la versione 4.0 del software NILDE, un sistema web-based ideato e sviluppato dalla Biblioteca dell'Area di Ricerca del CNR di Bologna, attualmente utilizzato da oltre 700 biblioteche italiane e da oltre 14.000 utenti finali. Dopo una breve storia dell'evoluzione del software NILDE dalle origini ad oggi, vengono presentati i nuovi concetti che caratterizzano la nuova versione 4.0 e le nuove funzionalità introdotte.

### **L'evoluzione del software NILDE: da NILDE 1.0 a NIDE 4.0**

Il software NILDE nasce da un'idea di Silvana Mangiaracina<sup>(\*)</sup> e Roberto Ginnetti<sup>(\*\*)</sup> e viene sviluppato nell'ambito del progetto infrastrutturale BiblioMIME del CNR, che ha come obiettivi "lo sviluppo di tecnologie avanzate, basate su Internet, per il servizio documenty delivery tra le biblioteche del CNR".

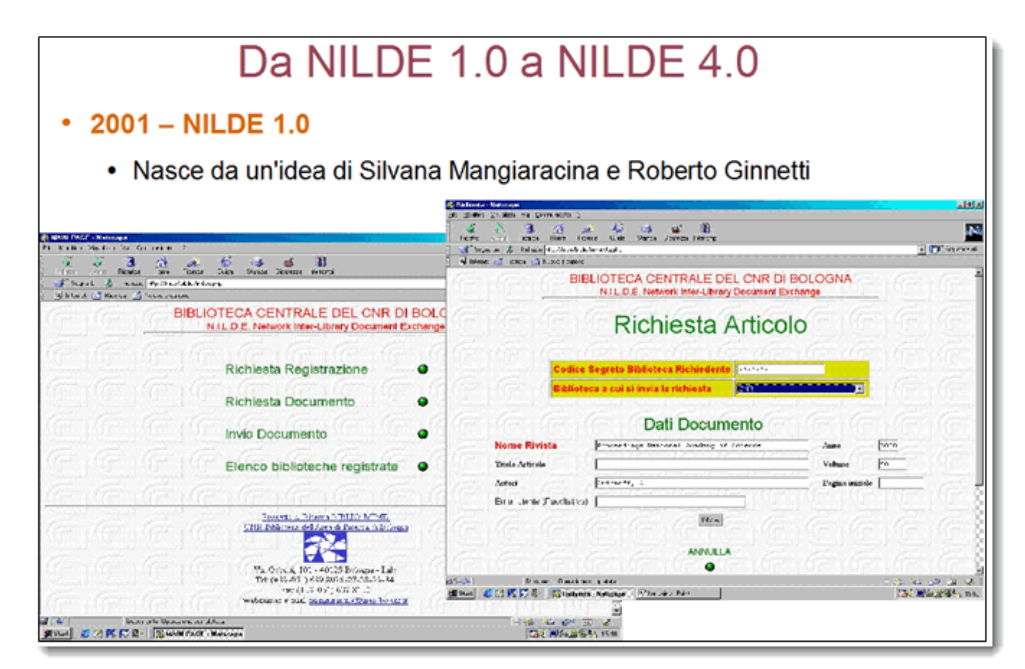

Figura 1

La prima versione del prototipo software permette operazioni basilari, come la registrazione nel sistema di una nuova biblioteca, la richiesta e l'invio di un documento. Si vedano in Figura alcune schermate di NILDE 1.0.

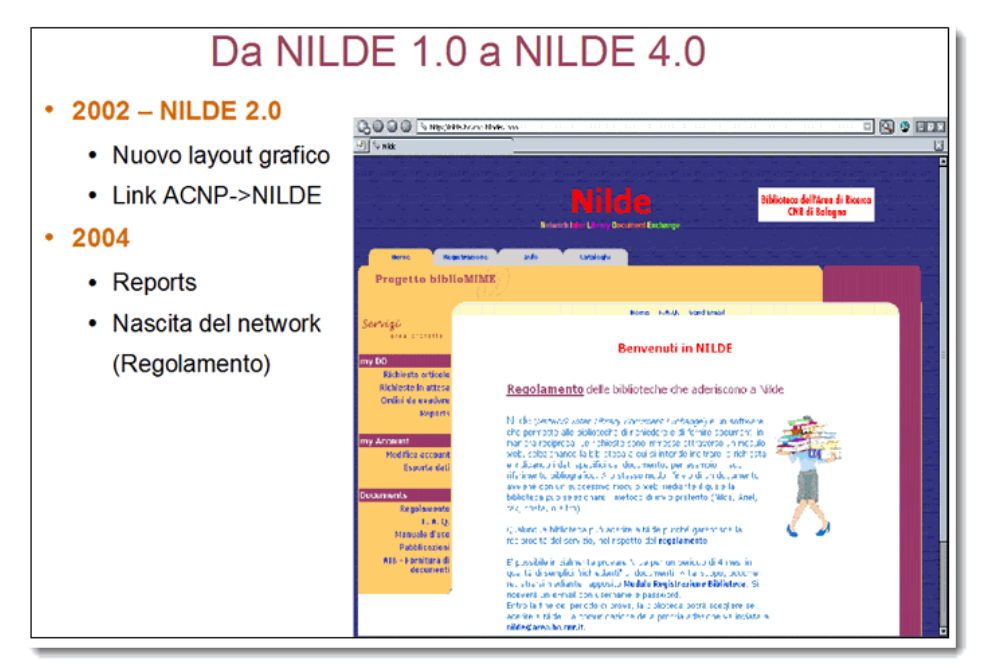

Figura 2

Nel 2002 esce la versione 2, che presenta un nuovo layout grafico (rimasto immutato fino all'attuale versione 3) e viene realizzato il link dinamico che permette di richiamare il modulo di "Richiesta Articolo" di NILDE direttamente dall'Archivio Collettivo Nazionale dei Periodici (ACNP) e inviare così la richiesta alla biblioteca fornitrice che possiede il periodico di interesse.

Nel 2004 NILDE si arricchisce dei report (una vasta gamma di report statistici sintetici e analitici, che permettono alla biblioteca di monitorare gli indicatori di qualità del proprio servizio e gli scambi effettuati con le altre biblioteche). Il 2004 è un anno decisivo per lo sviluppo di NILDE: viene approvato il Regolamento e con esso nasce ufficialmente il network delle biblioteche NILDE, che si danno delle regole di comportamento allo scopo di rispettare standard qualitativi di eccellenza nell'esecuzione del servizio e nel soddisfacimento degli utenti.

Nel 2005 viene introdotta la nuova versione 3 (quella attualmente in uso), che introduce la gestione degli utenti delle biblioteche e la possibilità per un utente di richiedere un articolo al servizio DD della propria biblioteca in modo immediato e standardizzato. Ciò viene reso ancora più semplice grazie all'integrazione con le banche dati, attraverso la tecnologia dell'OpenURL e link resolving. NILDE implementa infatti un Openurl resolver che consente di passare i metadati bibliografici direttamente dalle banche dati PUBMED, Web of Science, Scopus ed SFX al modulo di Richiesta articolo di NILDE.. Nel nuovo modulo di gestione delle richieste degli utenti è possibile interrogare direttamente ACNP e, attraverso l'ISSN della rivista, ottenere la lista delle biblioteche che la posseggono.

Successivamente viene aggiunto un modulo software per la "trasmissione elettronica sicura" dei documenti, che effettua l'hard copy cioè la trasformazione di un pdf testo in un pdf immagine.

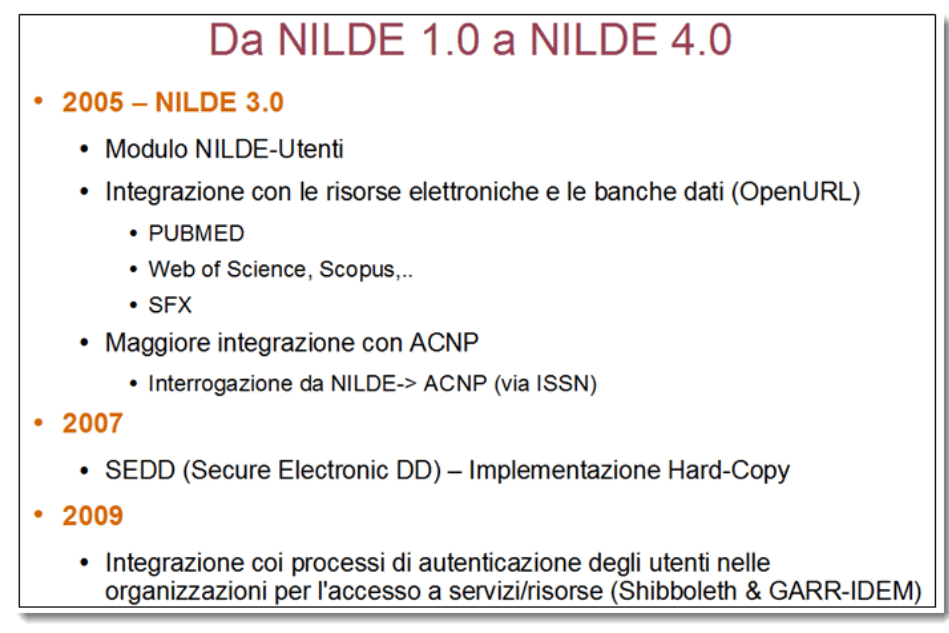

Figura 3

Nel 2009 NILDE diventa una delle prime risorse della federazione italiana IDEM, gestita dal GARR, per consentire l'autenticazione degli utenti utilizzando le stesse username e password dell'Istituzione di appartenenza. Il nuovo software NILDE 4 inizia ad essere progettato nel 2007. Alla realizzazione del nuovo software partecipano molti giovani sviluppatori, anche per periodi di durata diversi, dai 6 mesi a 3 anni.

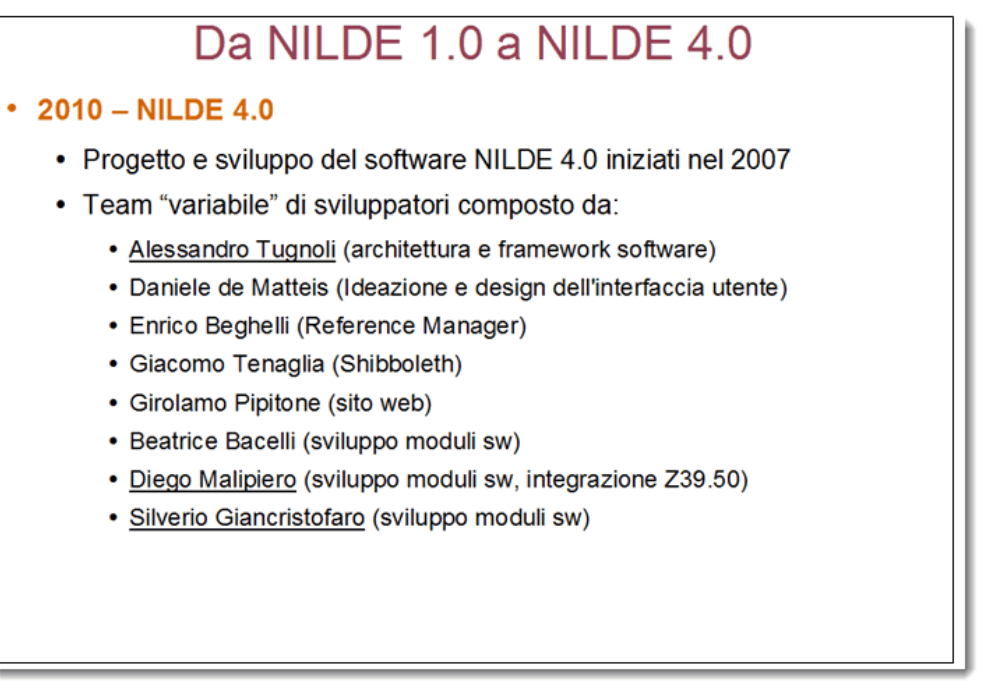

Figura 4

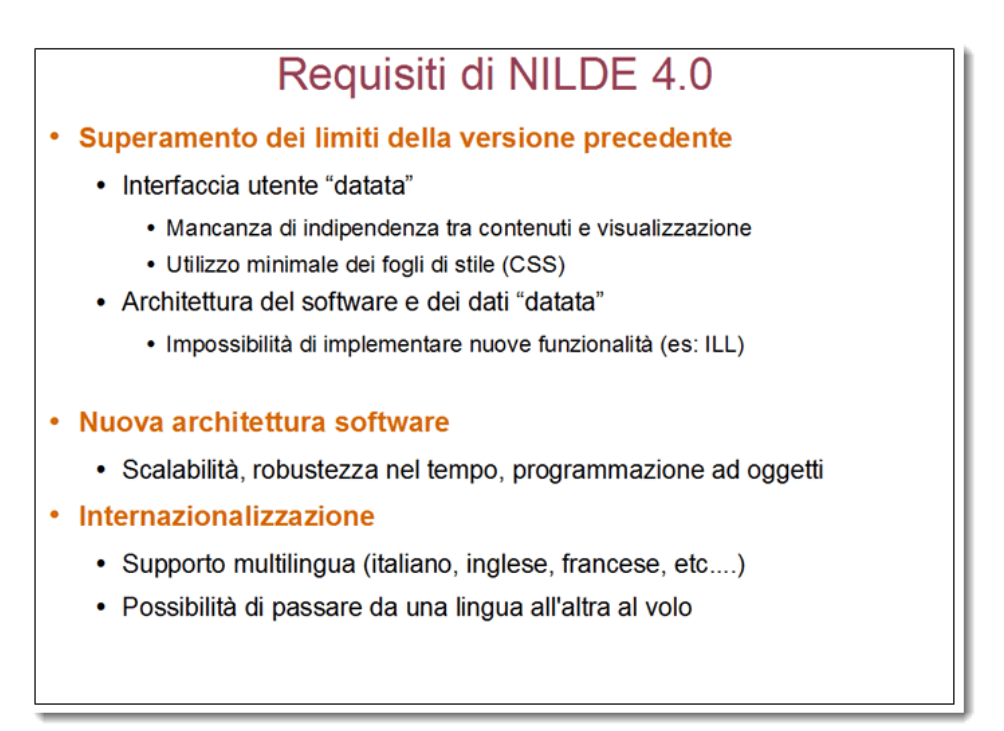

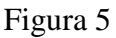

I motivi che hanno portato alla progettazione e poi realizzazione del nuovo software sono stati molteplici: la necessità di tenere il passo con i continui sviluppi delle tecnologie e delle pressanti richieste di nuove funzionalità che non potevano essere fornite con la precedente struttura del sistema (per esempio, l'ILL). Inoltre, anche per poter soddisfare le richieste di utilizzo di NILDE provenienti dall'estero.

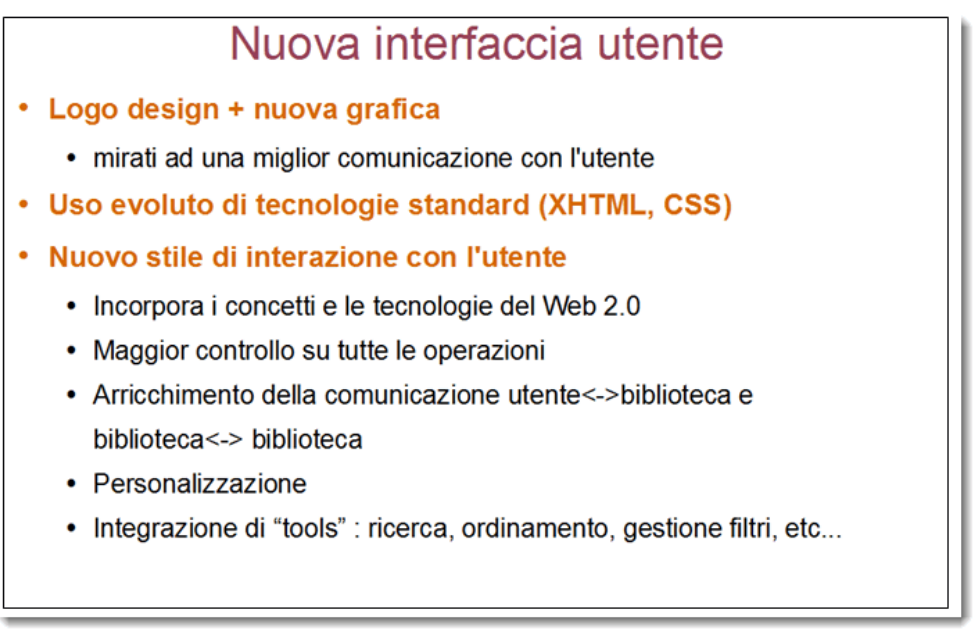

## Figura 6

L'interfaccia grafica è stata del tutto rivoluzionata alla luce dell'impiego delle tecnologie del cosiddetto web 2.0.

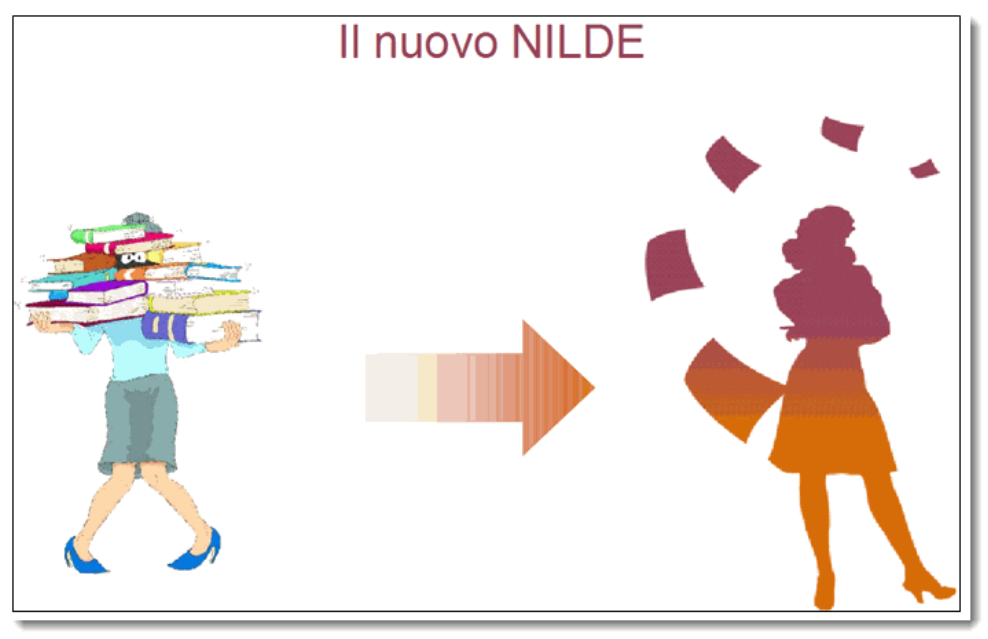

Figura 7

Dal vecchio al nuovo logo di NILDE.

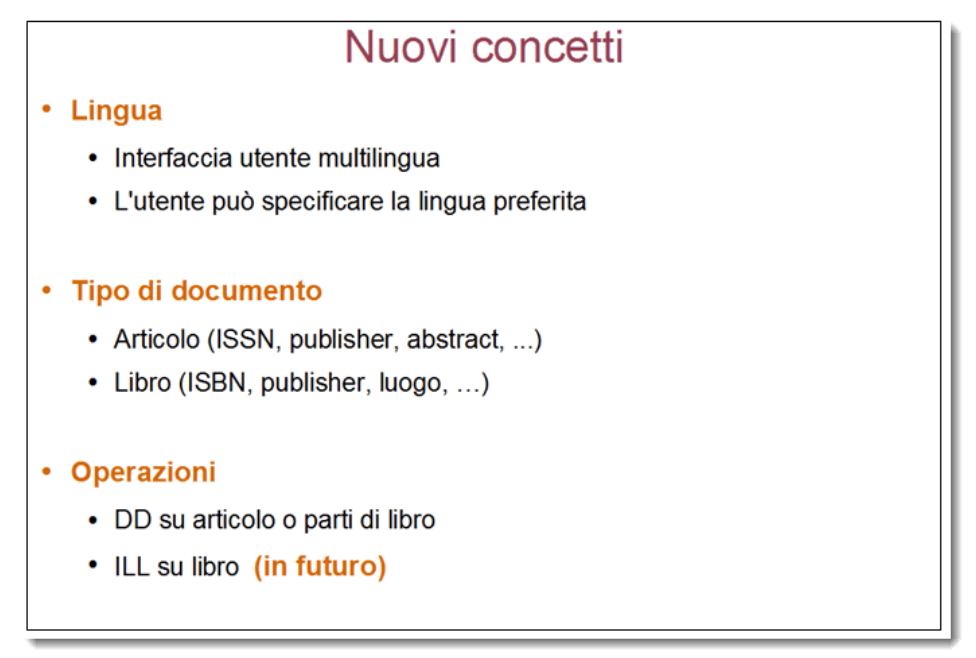

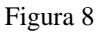

Di seguito si presentano i nuovi concetti che caratterizzano la nuova versione 4.

L'interfaccia utente è MULTILINGUA. Fin dall'inizio NILDE verrà fornito nelle lingue Italiano, Inglese e Francese. L'utente può specificare la lingua preferita.

NILDE gestisce adesso 2 tipi di documento: ARTICOLO e MONOGRAFIA.

Per entrambi sono previsti gli specifici descrittori bibliografici. A seconda del tipo di documento, sono possibili le diverse operazioni. Il DD (richiesta di fotocopie) è possibile solo sul tipo "articolo".

Sulla "monografia" è possibile richiedere sia un DD di una parte di essa (di un certo numero di pagine, per esempio di un capitolo in essa contenuto) che - in futuro, non nella versione 4.0 di rilascio - un ILL (prestito).

| Nuovi concetti                                                                                                    |  |
|----------------------------------------------------------------------------------------------------|--|
| <b>Reference Manager</b><br>Bibliografia = lista di riferimenti bibliografici<br>۰<br>Dati più ricchi: collocazione, URL, note utente, etichette<br>٠<br>Operazioni : cerca, ordina, richiedi, esporta (es: formato EndNote,<br>BibTex) |  |
| Utente $\rightarrow$ Biblioteche<br>· L'utente può registrarsi presso più biblioteche (in futuro)                                                                                                    |  |

Figura 9

NILDE per gli utenti delle biblioteche si presenta come un moderno REFERENCE MANAGER, che consente di gestire la bibliografia dell'utente. E' possibile organizzare i documenti in bibliografia classificandoli con diverse etichette; sono facili gli ordinamenti, i filtri, e in futuro sarà possibile l'esportazione nei formati bibliografici più usati. Permane la possibilità di trasportare con un semplice click un riferimento da una banca dati a NILDE e di poterlo salvare nella propria bibliografia, o direttamente richiederlo al servizio DD della biblioteca.

Inoltre, in futuro, sarà possibile per un utente appartenere a più di una biblioteca del network NILDE.

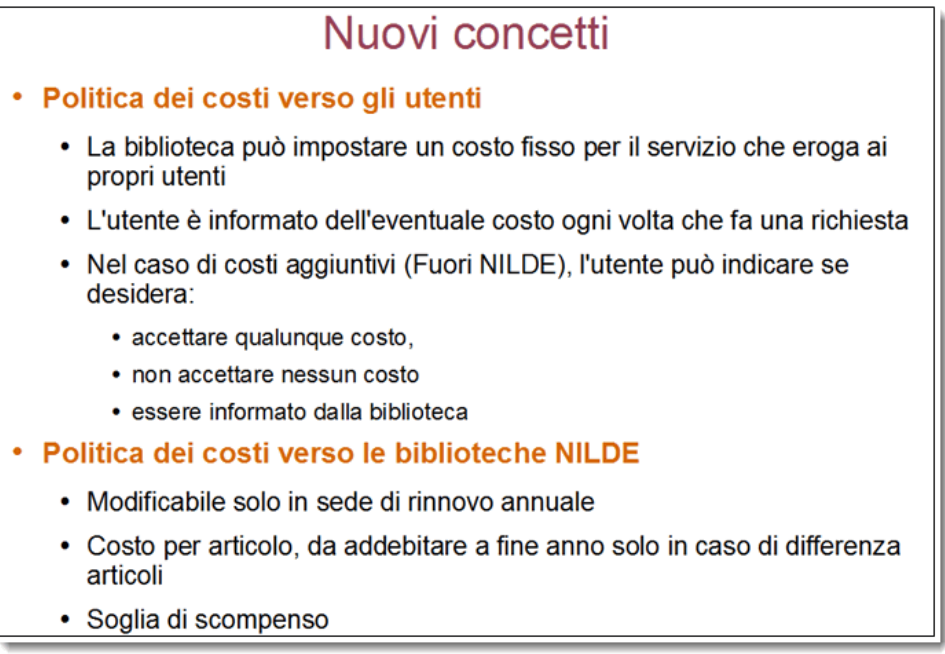

Sono state ampliate le POLITICHE DEI COSTI che è possibile impostare nel sistema NILDE. E' stata introdotta una maggiore flessibilità, soprattutto nella comunicazione tra utente e biblioteca, con la possibilità di indicare l'accettazione o meno di eventuali costi aggiuntivi sostenuti dalla biblioteca (per es. nel caso di articoli reperiti all'estero).

La politica dei costi nei confronti delle biblioteche NILDE è modificabile solo al momento del rinnovo annuale e vale per tutto un anno solare. Sia il costo per ogni articolo che verrà addebitato a fine anno in caso di differenza articoli, sia la soglia di scompenso, possono essere modificati solo all'inizio del nuovo anno.

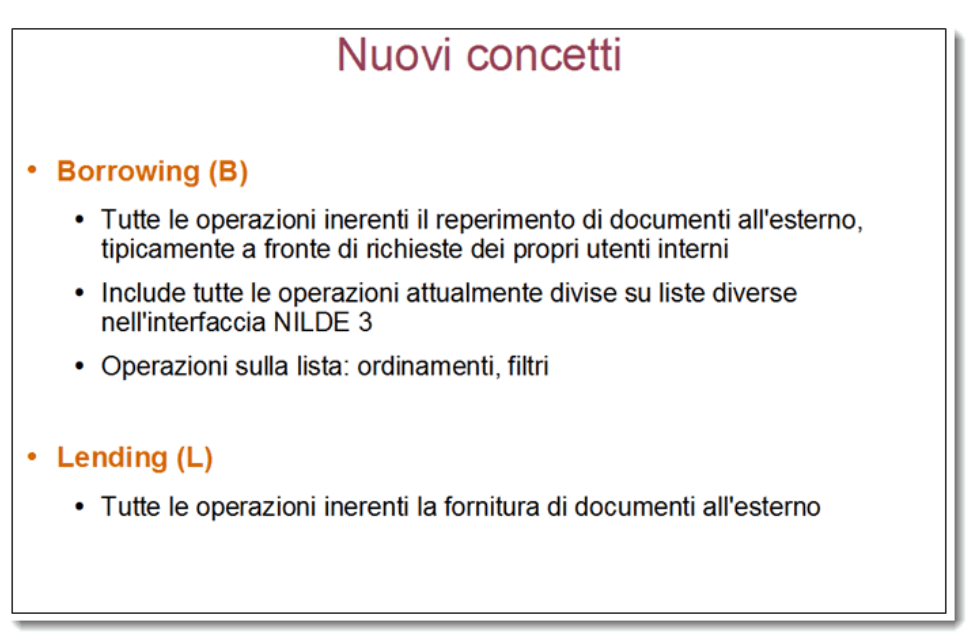

# Figura 11

La nuova interfaccia per la biblioteca si presenta in maniera completamente diversa. Tutte le operazioni inerenti il reperimento di documenti all'esterno, tipicamente a fronte di richieste dei propri utenti, sono gestite all'interno del pannello di BORROWING. Tutte le operazioni inerenti la fornitura di documenti all'esterno si gestiscono nel pannello di LENDING.

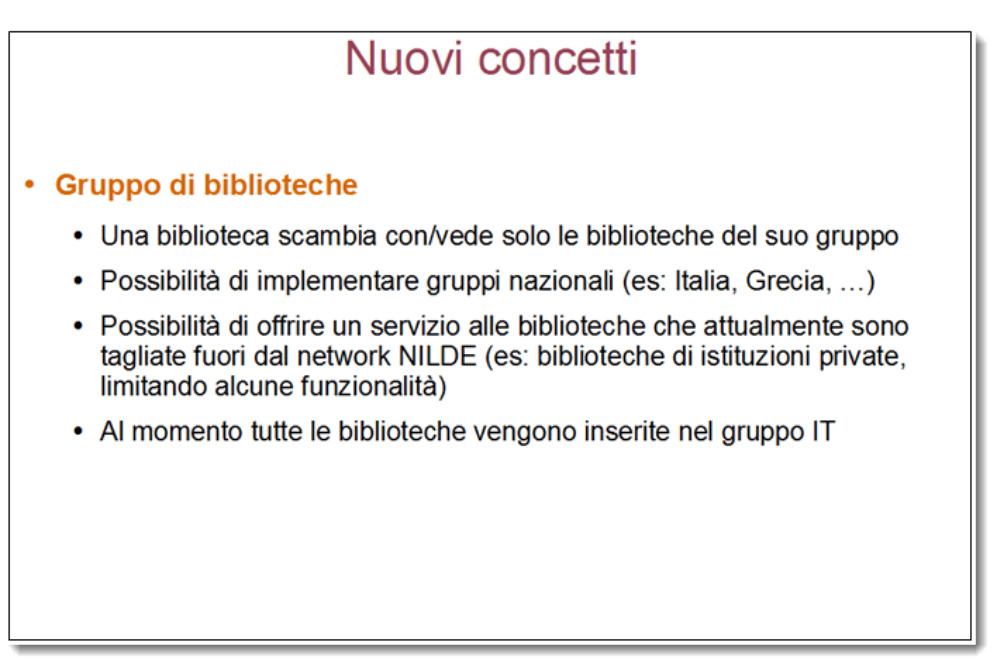

Un concetto del tutto nuovo è quello di GRUPPO di biblioteche, che consente la creazione di sottonetwork di scambio. Per esempio, possono essere definiti gruppi nazionali, o gruppi per le biblioteche che attualmente non possono aderire al network (anche limitandone alcune specifiche funzioni).

Inizialmente tutte le biblioteche vengono inserite nel gruppo IT (biblioteche italiane).

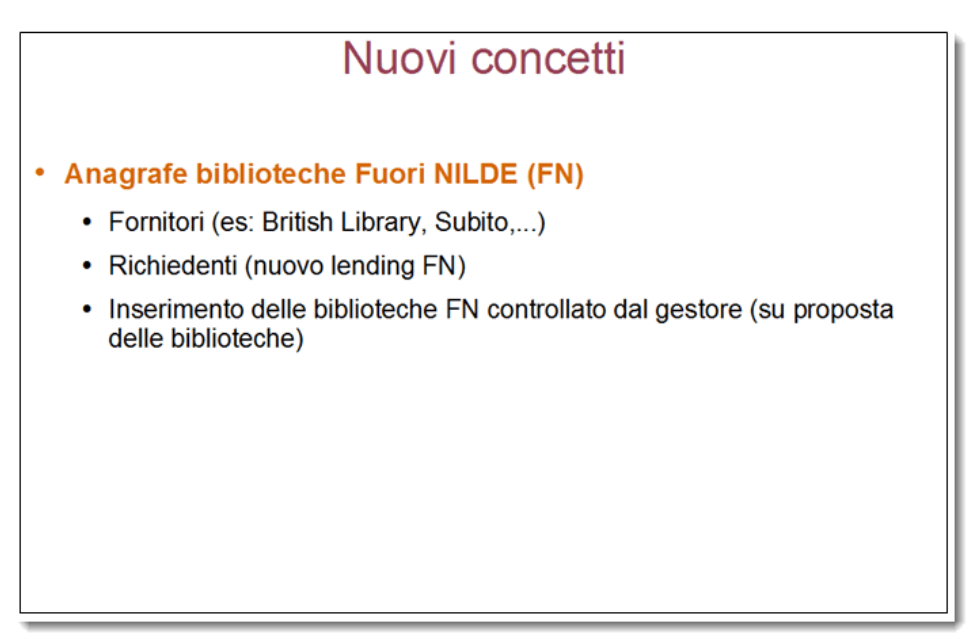

Figura 13

Le BIBLIOTECHE FUORI NILDE hanno adesso una propria descrizione anagrafica e pertanto è possibile selezionarle allo stesso modo delle altre biblioteche del network. Queste possono essere o biblioteche di fornitori esteri a pagamento (come British Library o Subito), oppure biblioteche italiane non aderenti a NILDE. L'inserimento di una nuova biblioteca FUORI NILDE deve essere richiesto al Gestore, e avviene in maniera controllata. E' allo studio, in collaborazione coi gestori di ACNP (CIB, Università di Bologna), la possibilità di importare queste descrizioni anagrafiche direttamente da ACNP.

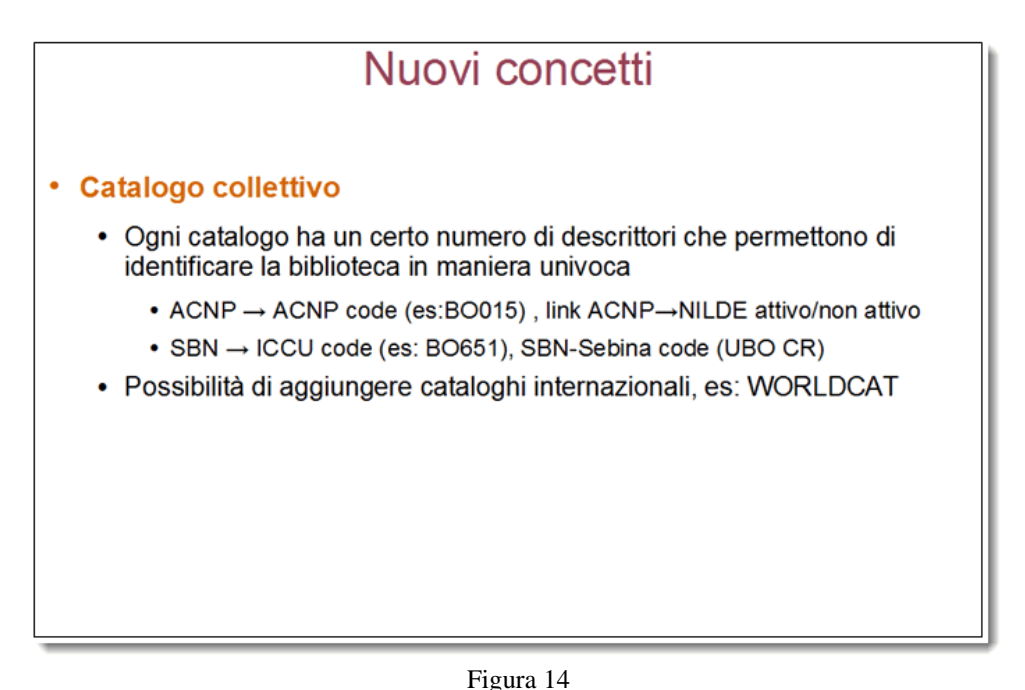

Ogni CATALOGO ha i propri descrittori (per es. il o i codice/i di identificazione della biblioteca nel catalogo). Ciò permetterà di utilizzare all'interno di NILDE più di un catalogo per la ricerca dei documenti, privilegiando i cataloghi collettivi a copertura nazionale. Attualmente sono presenti i cataloghi ACNP e SBN. Sarà possibile aggiungere in qualsiasi momento altri cataloghi internazionali ritenuti di interesse per le biblioteche del network.

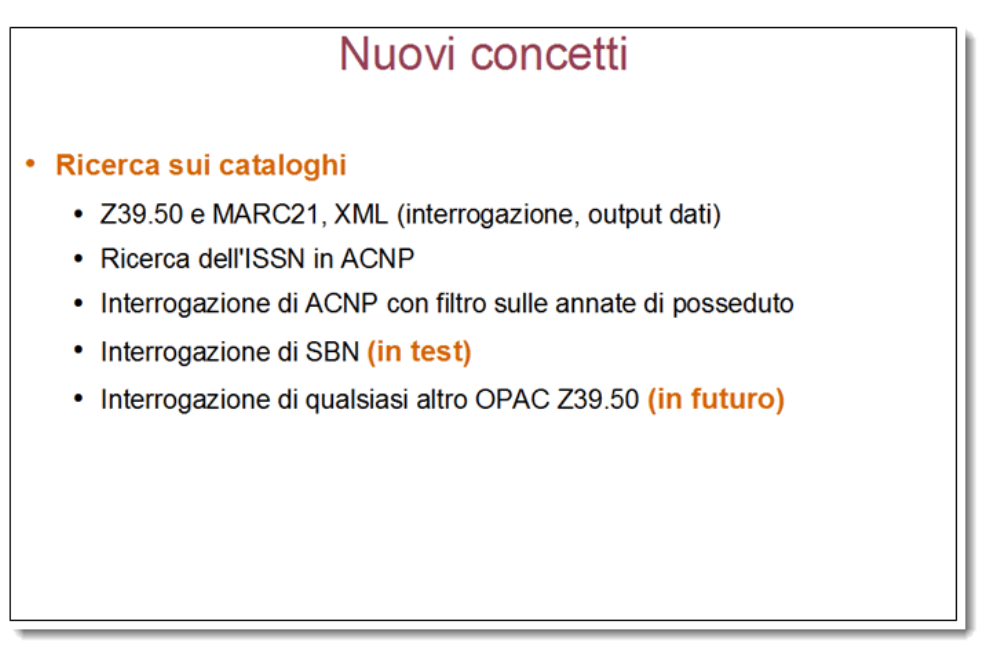

Figura 15

All'interno del flusso di lavoro del BORROWING, la scelta della biblioteca fornitrice è facilitata dalla presentazione di diversi pannelli, uno per ogni catalogo (es. ACNP, SBN , MAI, FUORI NILDE,...), nei quali è possibile visualizzare/selezionare solo le biblioteche appartenenti a quel catalogo. Potenzialmente ogni catalogo potrà essere interrogato direttamente da NILDE (attraverso protocolli standard, come lo Z39.50), ed in questo caso NILDE visualizzerà solo le biblioteche che risultano possedere la risorsa ricercata. Nel caso di ACNP, NILDE interroga ACNP in due casi: la prima volta al fine di identificare la risorsa e trovarne l'ISSN. La seconda volta, dopo aver associato alla risorsa l'ISSN, per interrogare i posseduti delle biblioteche

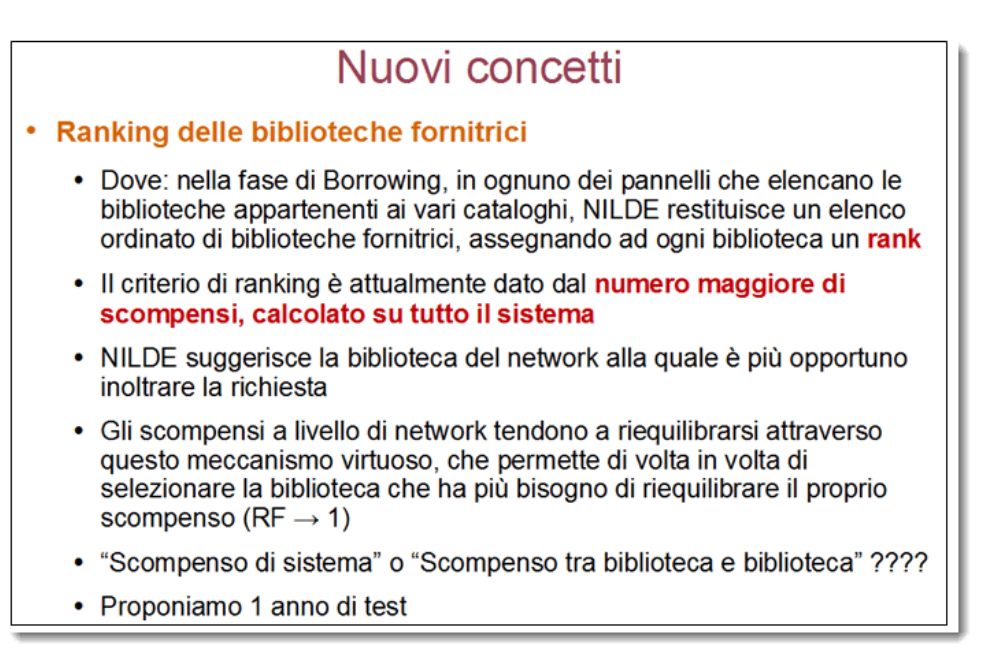

Ogni volta che NILDE visualizza una lista di biblioteche fornitrici, queste sono ordinate secondo una formula di RANKING. Il RANK ha lo scopo di suggerire qual è la biblioteca fornitrice, tra tutte le possibili in quel momento, cui è più opportuno inoltrare la richiesta. E' un concetto nuovo che dovrà essere testato e valutato da tutte le biblioteche del network NILDE. Il Gestore ha suggerito che il RANK sia calcolato in base al maggior numero di scompensi a livello globale del sistema. Questo dovrebbe migliorare la situazione di quelle biblioteche che sono fortemente debitrici nel sistema.

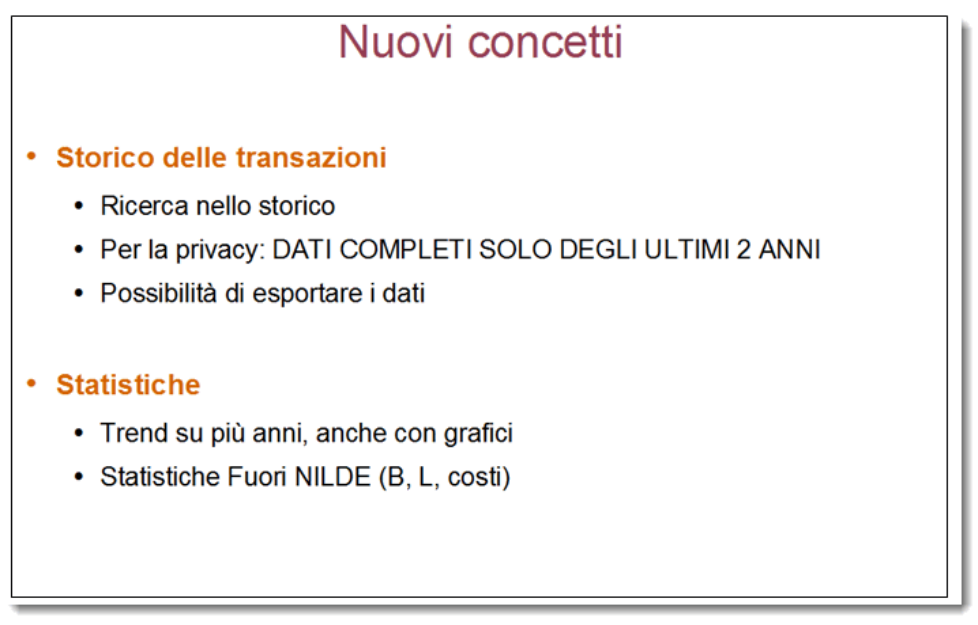

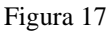

Nella nuova versione le STATISTICHE sono interamente rinnovate e sono presentate sia attraverso tabelle che grafici con trend annuali e pluriennali. Sono possibili le statistiche anche delle operazioni effettuate con le biblioteche FUORI NILDE (sia in richiesta che in fornitura). Lo STORICO delle transazioni permette facilmente di reperire e visualizzare qualunque transazione effettuata.

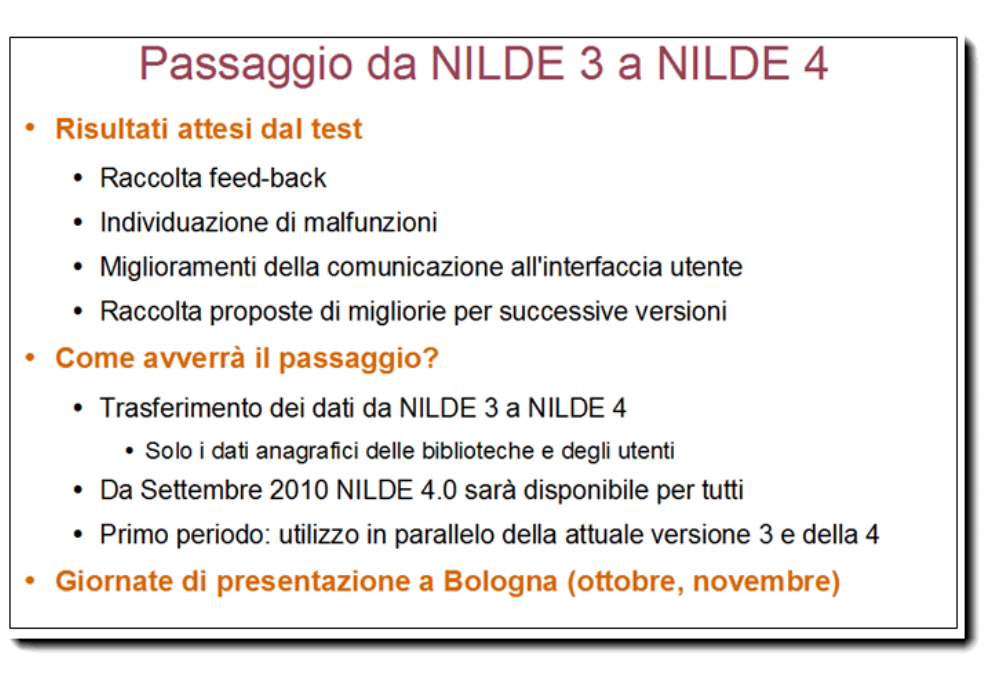

Il passaggio dalla versione NILDE 3 alla nuova versione NILDE 4.0 è stato programmato per avvenire nel corso dell'autunno 2010. Dall'1 Gennaio 2011 NILDE 4.0 sostituirà definitivamente la vecchia versione, che rimarrà solo come archivio delle transazioni DD effettuate negli anni 2001- 2010.

### **Note**

(\*) Silvana Mangiaracina è Primo Tecnologo al CNR e Responsabile della Biblioteca dell'Area di Ricerca di Bologna (\*\*) Roberto Ginnetti è professore di Fisica e Informatica presso il Liceo Scientifico N. Copernico di Bologna

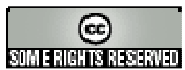

NILDE, La nuova versione 4.0 - NILDE, the new release 4.0. by Tugnoli A., et al. is licensed under a Creative Commons Attribuzione 2.5 Italia License. Permissions beyond the scope of this license may be available at http://indice.spvet.it/adv.html.

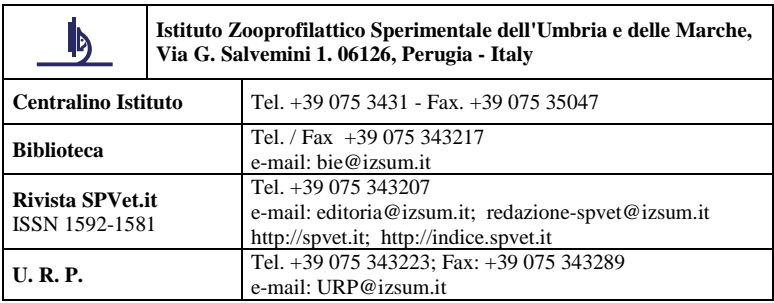